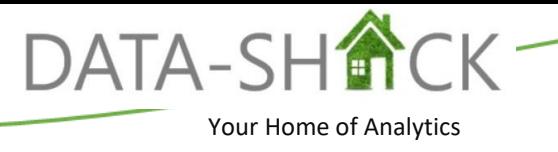

# **Workshop 2. Advanced Analytics using TIBCO Spotfire® Analyst.**

#### **Duration**

1 Day Workshop

### **Objectives**

Teaching students to extend their dashboards using:

- Advanced analytical concepts
	- o Calculated columns and expressions within visualizations
	- o Document properties, complex custom expressions
	- o Advanced marking and filtering
- Built-in statistical tools for clustering, data relationships, and classification modelling
- Working with TIBCO Enterprise Runtime for R
- Using the Advanced Data Canvas
- Analysing streaming data

## **Description**

This one-day workshop is designed to extend a student's expertise in using advanced analytical concepts and extending visual analytics with the built-in tools for advanced analysis and statistical analysis and modeling available in the Spotfire Analyst. TIBCO Spotfire® Data Streams is used to showcase how to analyze streaming data in Spotfire®.

#### **Outcome**

Students will leave the workshop with the tools necessary to build powerful analytical dashboards, perform data wrangling, and leverage Spotfire's built-in statistical tools to build models and identify unseen relationships within the data.

### **Curriculum\***

- 1. Spotfire® Advanced Technologies
	- a. Expressions
		- i. Functions
		- ii. Expression Shortcuts
	- b. Advanced Properties Controls
		- i. Control Types
		- ii. Control types
		- iii. Referencing Properties
		- iv. Multi-select property controls and the "map" command.
		- v. Centralizing maintenance and reducing development time using document properties.
	- c. Advanced Data Canvas
	- d. Data Connections
	- e. Data on Demand
	- f. In-depth Marking and Filtering
- 2. Built-in Analytics Tool
	- a. Data Relationships
		- i. Numerical vs Numerical
		- ii. Numerical vs Categorical
		- iii. Categorical vs Categorical
	- b. Data Predictions
		- i. Regression Modelling
		- ii. Classification Modelling
	- c. Lines & Curves
	- d. Multivariate Data Analysis
		- i. Line Similarity
		- ii. K-Means Clustering
		- iii. Hierarchical Clustering
- 3. Introduction to R/TERR
	- a. Working with Data Functions
	- b. TERR Tools
	- c. TIBCO Data Science Statistica Data Function
- 4. Streaming Visualizations
	- a. Connecting to Dynamic streams
	- b. Streaming data
	- c. Combining with static data

# **Timing**

- 09h00 Session 1
- 10h30 Break
- 11h00 Session 2
- 12h30 Lunch

13h15 Session 3

14h45 Break

15h00 Session 4

16h30 End